Adobe Photoshop Reader 2016 for Android

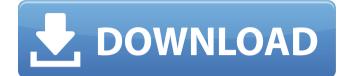

# Adobe Photoshop Download Free Apk Crack + [32|64bit] 2022

The best way to get started with Photoshop is to pick up a book or get online tutorials that can show you how to manipulate and optimize images to make them look great. Although Photoshop has grown to be a professional's tool, the basics of image editing that it teaches can be applied to all types of images and projects — and even some of the more advanced tools. The GIMP The most recent and popular open-source (free) image editing program is the GIMP. It is a fully featured image editor that also enables you to create and edit images that can be used for printing, publishing, and web graphics. Its interface is similar to Photoshop, although it has slightly different menus and editing options. The overall look of GIMP is quite similar to Photoshop, although the tools are different. See Figure 7-12. \*\*Figure 7-12:\*\* The GIMP is an open-source image editing program that works just like Photoshop, although with a different interface. GIMP is one of the most powerful image editors available, although it requires a little more work to get there. GIMP may lack some of the more advanced features of a professional image editor such as Photoshop, but that doesn't mean that it's not a powerful image-editing tool. To get started with GIMP, you need a working knowledge of HTML and CSS coding, a willingness to learn HTML and CSS, and not a little patience. Also, don't expect GIMP to have all the advanced features of Photoshop. For example, there isn't a Mac version. The GIMP has a learning curve, but the quality of its learning curve is remarkable when you get a tool that is this powerful. New GIMP users often find that they can get far more work done with GIMP than Photoshop. To use GIMP as an image editor, you don't need to know much HTML or CSS, so as you're learning to use GIMP, you can add those skills on your own time. Photoshop Elements Photoshop Elements is a very low-cost commercial program similar to GIMP with features that are similar to Photoshop. It was designed as a beginner's image editing tool. It has its own default colors that can be adjusted, and it has the basic tools such as cropping and rotating images that you need to start working. Elements has great tutorials with tutorials that start from

#### Adobe Photoshop Download Free Apk Crack + Product Key Download

Adobe Photoshop features tools that make creative professionals and hobbyists able to enhance, alter, and manipulate the photographs they take. Other features include filters, overlay layers, gradient fills, gradients, and perspective tools. You can keep the original files you need or you can use the included backup functionality to create a duplicate of the files and then edit them however you like. It is not easy to become a Photoshop proficient. The creator of the program was always out to make the software as easy and simple to use as possible, so it makes sense that the software's name, Photoshop, makes more sense when you're familiar with the software. Adobe Photoshop is also known as Photoshop and Photoshop CS. It is either a photoshop and a photo editor, or Photo EDITOR. This is because it includes both. Photoshop is a camera RAW editor, a digital photo editor, and a feature-packed, image editing software. The Adobe Photoshop Elements is a non-professional version of Photoshop. Adobe Photoshop Elements 2019 is a sharp tool for those who want to edit RAW images of photos, photos of labels, photos of advertisements and other types of graphics. Adobe Photoshop Elements 2019 includes an application called Adobe Photoshop Elements 9. The Adobe Photoshop Elements 9 basically includes the features of both, the Pro version and the Elements version of the software. Adobe Photoshop Elements 2019 has an advanced and simple to use user interface for the user who does not want to use a regular computer with mouse. The user interface of the Adobe Photoshop Elements 2019 is available on the smart phone and on the tablet of the users. You can work on the RAW files either on the tablet or on the smart phone. The software features a very simple and straight-forward interface. The only problem you face while using

the software is that it does not perform at the same time as the Photoshop, but it's great that you can use the software on a smart phone. Adobe Photoshop Elements 2019 is suitable for those who want to use the software because of the easy to use interface. The software is also easy to use for photographers because it is similar to the other Photo editors that are available on the market. The professional level of the Adobe Photoshop Elements 2019 uses the basic Photoshop interface. The software comes with the basic and advanced editing tools, and you can perform most of your edits on the original RAW files directly. The Adobe Photoshop Elements 2019 software 05a79cecff

## Adobe Photoshop Download Free Apk Crack (LifeTime) Activation Code

Brushes and the Brush Modes Select an area of the image that you would like to paint with the Brush Tool. Right-click to access the brush menu (Figure 1-1). The brush you select determines what type of stroke you can create with the Brush Tool. Listed in the Brush menu are several different brush modes. The following description applies to most of the brush types. Brush styles are available only with a flat brush and only with a brush that is on. Before you start brushing, see the About Paint & Brush Styles box on page 8 for a description of each brush. Using the Basic Brushes You use the Basic Brushes to create general painting strokes for fine details, for filling in areas or for creating textures. The Brush Tool is the most versatile tool in Photoshop. A regular, default, or "flat" brush is the most basic brush. With regular brushes, you brush directly onto the canvas without the need to paint a surface. Styles include: - no brush rounded rectangle - square - freehand - regular - interior - line - default Figure 1-1. Right-click the brush you want to use and you access the brush selection menu. If you don't see it, see About Brush Selections on page 30. Figure 1-2. A list of available brushes. The Brush Options Figure 1-3. You can paint with the brush or paint directly into the canvas using the Type tool and the Brush tool. To access the Brush Options: - Select the Brush Tool. - Right-click the brush. A menu appears. - Select the brush style that you want to change. - Select a brush size, width, and hardness. - Select the number of times you want the brush to stroke. Color Bar Brushes You use Color Bar Brushes when you want to paint objects using the color of the background. These brushes are particularly useful for adding color to a black and white image. Figure 1-4. A Color Bar brush has an opaque (white) stroke color and an opaque (white) background color. The brush is interactive, so you can use the Eraser tool to erase the background color without affecting the painted color. You can paint with any of the available colors in a Color Bar brush. The brush uses the selection color as the background color. You can change the

#### What's New in the?

In recent years, remarkable miniaturization and reduction in weight of electronic devices including a thin film transistor (hereinafter, referred to as a TFT) have been achieved. For example, reduction in size of a liquid crystal display module has been achieved by replacing a conventional glass substrate with a resin substrate. In particular, since a glass substrate has high impact resistance, a liquid crystal display module produced using a resin substrate causes no damage when being dropped, thus is excellent in impact resistance. For this reason, a liquid crystal display module using a resin substrate has been frequently used to for a portable device such as a mobile phone. The glass substrate is not easily replaced by a resin substrate because of a much greater difference in thermal expansion coefficient between the glass substrate and a resin substrate. Therefore, in order to prepare a liquid crystal display module using a resin substrate, various members constituting a display apparatus are prepared to have the same thermal expansion coefficient as that of the resin substrate, and are installed in the display apparatus. However, members to be used for installation in the display apparatus inevitably have the same thermal expansion coefficient as that of the resin substrate, which requires relatively costly manufacturing processes. As a countermeasure, a resin substrate produced by injection molding is employed in the display apparatus. In the resin substrate produced by injection molding, a recess can be formed on the resin substrate. Since such a recess has a depth of 0.1 to 5 mm, the recess can be utilized for installation of members to have a different thermal expansion coefficient from that of the resin substrate, and which requires thermal expansion. For example, a light-transmissive resin substrate can be provided with an optical waveguide for guiding light beams. Japanese Patent Application Laid-Open No. 2001-168353

discloses a technology of providing a light-transmissive resin substrate with an optical waveguide for guiding light beams. In the above-described resin substrate, a light-transmissive resin substrate and an optical waveguide may be formed integrally with each other. However, a light-transmissive resin substrate having an optical waveguide formed thereon is considerably more expensive as compared to a light-transmissive resin substrate without an optical waveguide. In order to reduce the manufacturing cost, a method is proposed to form an optical waveguide in a recess of a light-transmissive resin substrate. For example, a method is known in which a recess is first formed in a light-transmissive resin substrate to form an optical waveguide in the recess

# System Requirements:

Mac OS X 10.10 Windows 7 or Windows 8 Internet connection Thanks for trying CyberShadow! I'm happy to announce the immediate availability of CyberShadow! CyberShadow is an iOS app, with a web browser extension for Chrome, Firefox, and Internet Explorer. What is CyberShadow? CyberShadow is a modern web browser built from the ground up for securing your browsing session. Eliminate trackers and malware. Block content you do not want to see. See who is

https://immanuelglobalwp.com/30175-2/

https://www.almawomenboutique.com/free-online-photo-editor-to-edit-jpeg-image/ https://vitinhlevan.com/luu-tru/26622 https://eqsport.biz/free-30-day-photoshop-trial-download/ http://www.studiofratini.com/adobe-photoshop-cs6-free-download-for-windows/ https://ihunt.social/upload/files/2022/07/xLJCpOjMuFRRjONTnMM6\_01\_4dd110da624e6d2 c3e232df5516372da file.pdf https://chickenrecipeseasy.top/2022/07/01/photoshop-cs3-license-key/ https://ipavif.com/upload/files/2022/07/Hz9OI2Y3nWuYmnMmuO8F 01 4dd110da624e6d2c 3e232df5516372da file.pdf https://efekt-metal.pl/witaj-swiecie/ https://sundigitalstore.com/cloth-remover-for-photo-editor-free-download-software/ https://empoweresports.com/adobe-photoshop-cs3-installer-free-download/ https://mamawong.de/free-download-adobe-photoshop-cs6/ https://the-chef.co/dynamic-link-error-photoshop-cs6/ https://goldcoastuae.com/2022/07/01/good-design-of-gold-texture-effects/ https://affiliatemarketingquestions.com/free-vector-photoshop-custom-shapes/ https://teenmemorywall.com/adobe-photoshop-cc-2019-for-ios-full/ https://madeinamericabest.com/photoshop-trial-download-legal/ https://kcmuslims.com/advert/adobe-photoshop-express/ https://midiario.com.mx/upload/files/2022/07/IYE9xycBIGFNMgYuYsXD 01 539ccb74812c ea4d6521b41de8be8fdf\_file.pdf

https://cycasstore.com/?p=23309